## User Permissions for the Omit Family from Transactions Settings

Last Modified on 08/25/2023 7:10 pm EDT

There are several User Permissions related to the**Omit Family from [Transactions](http://help.jackrabbitclass.com/help/automatically-omit-family-tuition-epayments) Settings**. These permissions allow the User to omit a specific family from tuition fee posting (*Transactions* >*Post Tuition Fees*) or ePayment batches (*Transactions* >*Process ePayments*).

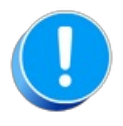

User Permissions play a crucial role in protecting your data by controlling who can access, modify, or perform specific actions in your system. Review **Protect Your Account - User [Permission](http://help.jackrabbitclass.com/help/guidelines-user-permissions) Guidelines** for more information.

To adjust a User's permissions, go to the**Gear** icon >**Settings** > **Users & Permissions** *>* **User IDs** (click on a User ID) > **User Permissions** (left menu).*Note: Users who are logged in when their permissions are changed will have to log out and back in for the changes to take effect.*

## Permissions Related to Omit Family From Transactions

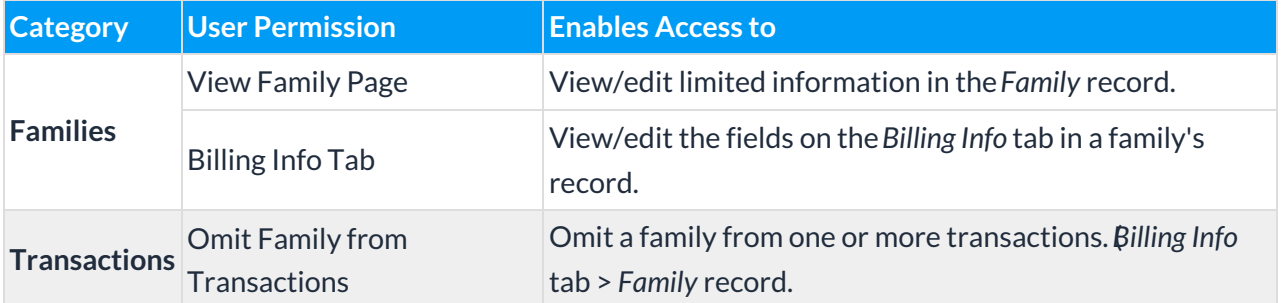

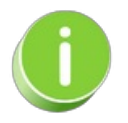

See**[Permissions](http://help.jackrabbitclass.com/help/user-id-permissions) for Jackrabbit Users** for more information.